## RingCentral Directory Listings

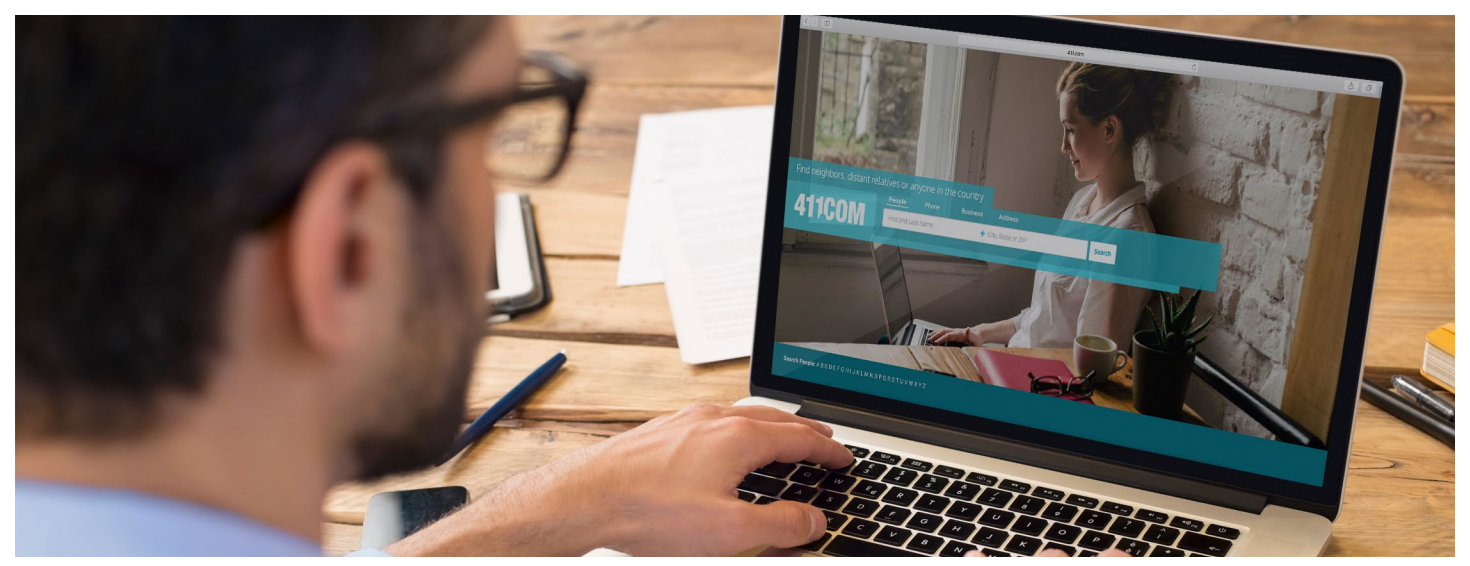

RingCentral gives you free, published entries of your business details in national local directories. Your listing will show up in local searches for your type of business to reach a large audience.

## Features and benefits

page, in the Company Shortcuts section, there's a shortcut for 411 (1).

- Establishes a strong local presence for your company.
- After your entry is submitted, it will be published within 24–72 hours. You can edit or delete it at any time.
- Free advertising feature for RingCentral Office and Professional customers in the US and Canada.

## How it works

**RingCentral'** | Partner

There are a couple of convenient ways to access and submit your business information for inclusion in Directory Listings. In order to access this feature, you need to be signed in as your account administrator.

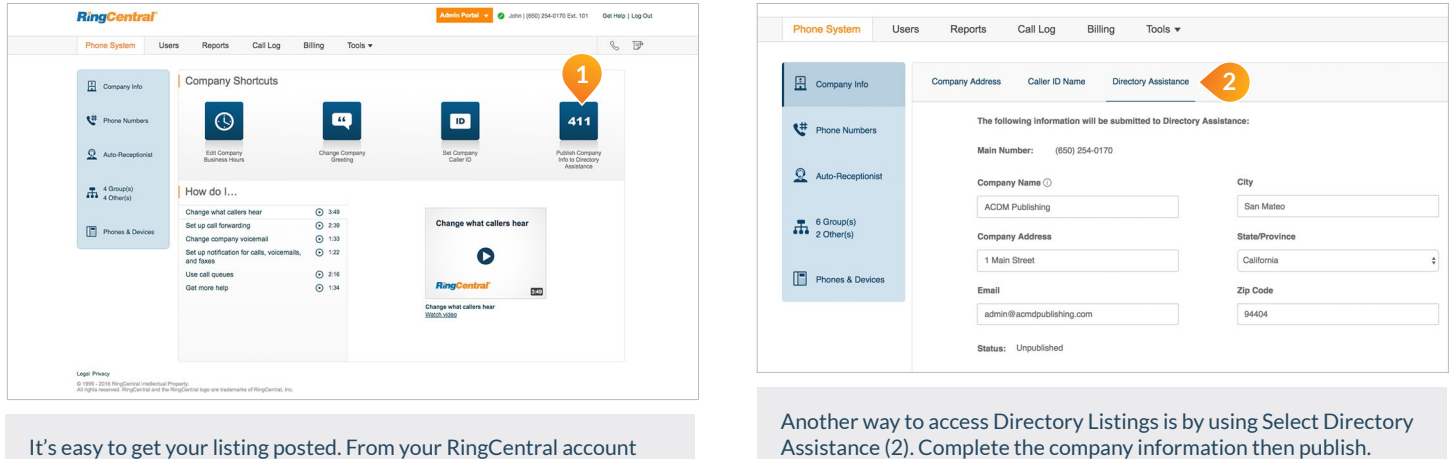

## **RingCentral, Inc. 20 Davis Drive, Belmont, CA 94002. ringcentral.com**

©2016 RingCentral, Inc. All rights reserved. RingCentral, RingCentral Office, RingCentral Meetings, and the RingCentral logo are registered trademarks of RingCentral, Inc. Other third-party marks and logos displayed in this document are the trademarks of their respective owners.